# HOKUGA 北海学園学術情報リポジトリ

学校法人北海学園 北海学園大学 北海窟科大学

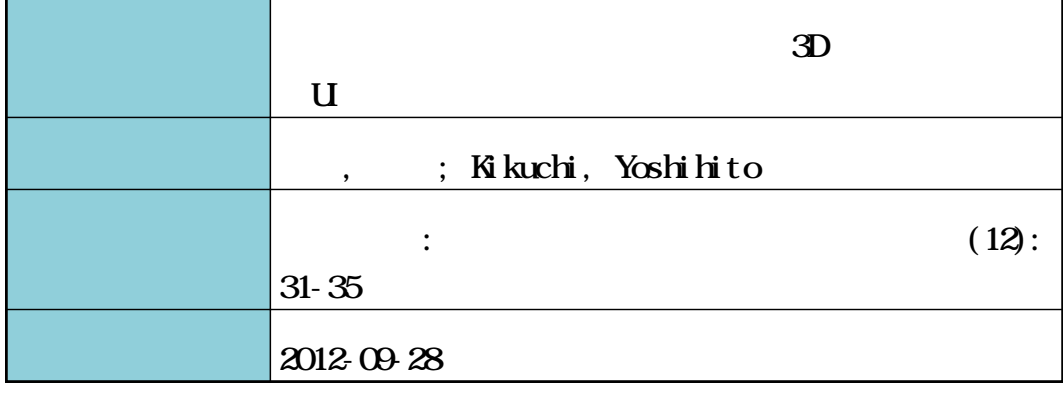

# タブレット端末での使用を考慮した 3D オブジェクト操作 UI の開発

#### 菊 地 慶 仁\*

Development of 3D object operation user interface for tablet terminal

Yoshihito Kikuchi\*

#### 要旨(Abstract)

近年、ウェブや電子図書の閲覧用としてタブレット端末が広く用いられている。これらの端末で、従来の マウスによる操作を前提として開発されてきた 3 D オブジェクトを読み込んで操作すると PC 上での操作と 挙動が一致しない問題が発生する.本報告では,PC上での従来のマウス操作及びタブレット端末上で操作並 びに効果を共通化する方式について検討を行い,実際に開発を行った結果について報告する.

### 1. タブレット端末上での3D オブジェクト の操作

近年では WWW (World Wide Web) や電子 書籍の閲覧を目的として iPadに代表されるタブ レット端末が広く用いられている.これらの端末 は画像を表示する画面に接触センサが設けられた タッチインターフェースを備えている。従来のマ ウスを用いる操作の形態とは違い⑴画面にタッチ する(タップ動作),(2)1本ないし2本の指先で端 末の表面を撫でる(スワイプ動作,ピンチイン/ アウト動作)などの動作によって操作を行う.

これらの端末では専用のアプリケーションを用 いることはもちろんであるが,ウェブを閲覧する 用途も多く,そのコンテンツの一つに WebGL<sup>1)</sup> がある.WebGLはコンピュータグラフィックス の分野で用いられている 3D オブジェクトを描画 するための JavaScript プログラムである. WebGL は、専用アプリケーションで PC の画面 上でハードウェアアクセラレートされた 3D オブ ジェクトの描画を行うライブラリの OpenGLと 互換性がある.WebGLのメリットは,描画に関し ては WebGLをサポートするブラウザに任せて ハードウェアアクセラレートされた 3D オブジェ クト描画を行うことができる点がある.このため

に 3D オブジェクト描画用の専用プログラムを必 要とせずに 3DCG を含むウェブコンテンツを配 布することが可能となる.この機能を用いて,対 象を様々な視点から描画して操作手順を教示する 機械系の電子マニュアルなどの用途で利用されて いる.

WebGLコンテンツの操作はブラウザに読み込 んで従来型のマウス操作を行うことを前提として 開発されてきた.このためタブレット端末のブラ ウザでは,PCと同じような操作をしても結果が 異なる場合があることが判明した.

本研究では,WebGLで表現された 3D オブ ジェクトを対象として,PC上のブラウザとタブ レット端末上のブラウザで,操作及び実行結果が 同一となるインターフェースを開発することを目 的とする.

このことによって,異なる環境下でも同一のコ ンテンツの操作方法と効果を共通化させることが 可能となり,また開発したプログラムを GUI用部 品として共有化すること,などが期待できる.

웬北海学園大学大学院工学研究科電子情報工学専攻

Graduate School of Engineering (Electronics and Information Eng.),Hokkai-Gakuen University

#### 2. WebGL の概要と本研究における課題

# 2.1 Webブラウザによる 3D オブジェクト 描画に関する必要性

これまで 3D オブジェクトを含むコンテンツを ネットワーク経由で配信するためには

- 1) Javaアプレットなどの専用の表示プログラ ムをウェブページに埋め込む形で提供し,表示 用プログラムがデータを読み込んで表示する.
- 2) 3D オブジェクトの表示機能を持った PDF リーダー向けに PDF 形式で提供する.

の2つの方式があった.しかしながら1)では ウェブブラウザに組み込むプラグインの限界があ るためにハードウェアアクセラレートされた高速 な表示は無理である. 現在の3Dオブジェクト描 画では,数千万以上の多数の3角形要素(ポリゴ ン)に対して座標変換や模様パターンのマッピン グを行った上で陰面を消去して一秒間に 30フ レーム以上の頻度でレンダリングを行う必要があ る.したがってプラグインタイプでは,高度な表 現は現実的には難しい. 2)ではファイル単位で の配布しか行えず,動的にコンテンツを生成する ことができないなどの難点があった.

そのために,1)ブラウザ自身にハードウェア アクセラレートされた 3D オブジェクト描画能力 を持たせること,2) 3D オブジェクト描画プロ グラムをウェブコンテンツとして提供してブラウ ザが備えている描画能力で実行させること,が必 要となってきた。この要求に対応するために、次 節で述べるように HTMLに組み込まれた Java-Scriptプログラムとして WebGLを実行させる 枠組みが開発された.

#### 2.2 HTML5によるウェブページ構成

図1に本研究の対象である WebGLを含む HTML 5のドキュメント構造とブラウザの関係 を示す.

ドキュメントは全体として HTML 5規格とし て規定されている.WebGLオブジェクトはド キュメント中の<canvas>タグで指定された領 域に描画される.

実行プログラムに相当する JavaScript はく script>タグで指定した領域中に格納され, WebGL の描画用スクリプトもこの領域に格納さ

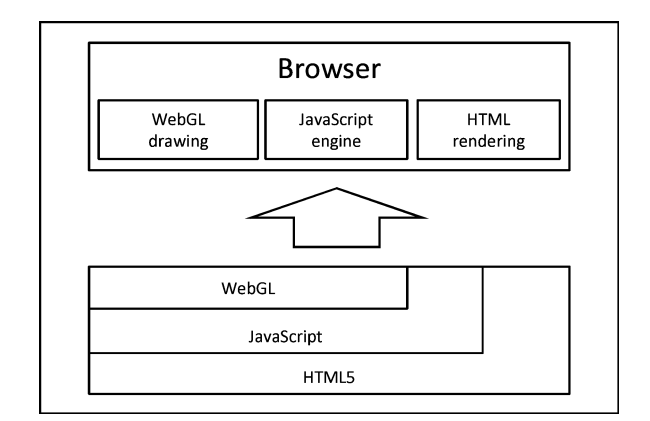

図1 HTML5の構造とブラウザでの処理

れる.

このような HTMLファイルを読み込むブラウ ザには,HTML 5の規格に準拠した<canvas> タグのレンダリング機能が必要となる.また通常 のブラウザでは標準で JavaScriptの実行機能が 備えられているが,特に WebGLを読み込んで ハードウェアアクセラレートした 3DCG 描画機 能も必要となる.この描画機能では Webページ のレンダリングと,GPU による 3D オブジェク トの描画をスムーズに行う必要がある.

#### 2.3 タブレット端末操作とマウス操作の違い

タブレット端末ではマウスを使わずにタッチパ ネルに指で触ることだけで操作を行うユーザイン ターフェースが提供されている.ポインティング デバイスで画面上のカーソルを移動させる点は同 じだが実際には次のような違いがある.

- 1) 従来の GUIでは画面のマウスカーソルを見 ながらマウスは見ずに操作をするが,タッチイ ンターフェースでは画面上の該当するエリアに 直接タッチすることで直感的に操作できる.
- 2) 従来のマウスを用いる GUIでは画面上の特 定の座標をポイントする際には比較的十分な分 解能を持っていたが、逆にタッチインター フェースでは指の大きさに影響されて画面上で のタッチできる分解能が小さい.このためタッ チ画面上にキーボードを表示して入力する際に は困難が生じる.

## 2.4 WebGL操作における問題と本研究での 課題

本研究で対象としている問題は,WebGLを表

示している Webページの操作を行う際に発生す る.PC用ブラウザ上でマウスカーソルを WebGL オブジェクト上におき左ボタンをクリックした状 態で画面上でカーソルを移動させる動作を行う. PCブラウザ上ではこの操作によって 3D オブ ジェクトの空間中での姿勢を変更することができ る.

しかしながらタブレット端末のタッチインター フェース上で指をブラウザ上で移動させると,ブ ラウザのウインドウが画面上で移動してしまい 3 D オブジェクトが回転しない問題が発生する.

この問題は PC 用 Windows とタブレット端末 用 OS とでのマウス/指タッチで入力されるイベ ントの処理方式が異なっているために発生する. Windowsでは,マウスクリックのイベントは OS からアプリケーションに伝達され,アプリケー ションでは WebGLオブジェクトにタッチしス ワイプ動作をしていると判断してイベント処理を 行う.結果としてオブジェクトが回転する.タブ レット端末では,OS 側がイベントを取得して処 理をしてしまいブラウザにイベントが渡されな い.従って画面上でブラウザ画面が移動してブラ ウザ画面中の 3D オブジェクトには変化は生じな い.

上記の問題点に対して,本研究では PC用のブ ラウザ及びタブレット端末上でのブラウザで同じ 方法で操作可能となるユーザインターフェースを 開発することによる解決を目的とする.

またこのような解決方法を実現することで,端 末にとらわれない標準的なユーザインターフェー ス部品を提供することが可能となる.

#### 3.本研究での提案

実際に開発に入る前に予備的な実験を行い,ど のジェスチャがアプリケーションに渡るか,また OS 側で取得されてアプリケーションに渡らない かについて確認を行った.

その結果,画面に指を接触させたままでなぞる スイープ操作は OS 側に取得されてアプリケー ションには伝わらないことが判明した.

これに対して画面上を指で叩くタップ操作は, OS か ら ブ ラ ウ ザ に イ ベ ン ト が 伝 達 さ れ HTML 5の canvas要 素 で 取 得 し て 対 応 す る JavaScriptを動作できることが確認できた.

そこで本研究では,ユーザのジェスチャを受け

取る canvasと 3D 画像を表示する canvasを同 一位置にレンダリングすることで,見た目では画 面上のオブジェクトの領域をタップさせ、その位 置によって 3D オブジェクトの回転方向を制御す るユーザインターフェースの開発を行う.

#### 4.実験

実験では図2に示す Creative製 Androidタブ レット端末の ZiiO10を用いた.OS のバージョン は Android 2.1で提供されているがファームウェ アアップデートによって Android 2.2として用い た.

ブラウザは Android端末上で WebGLの動作 が保証されている Firefox for Mobileをダウン ロード/インストールして使用した.

試作したインターフェースでは,操作部分のア ニメーションと WebGLの表示の両方で複数の canvas 要素を使用している. canvas 要素を表示 させるためには onloadという処理が必要になる が,onloadは通常,1つのウェブページに対して 1度しか使えないため、そのままの状態で複数回 使うと最後に使われた onloadの canvasしか表 示されない.そのためここでは,onloadを複数回 使用可能にするライブラリ iQuery<sup>4)</sup> を使用した.

試作したユーザインターフェースを表示したブ ラウザ画面を図3に,その構造を図4に示す.表 示されている月面は空間中に浮かぶ球体の 3D オ ブジェクトに月面のテクスチャをマッピングした ものである.元となる WebGL 用の JavaScript や月面のテクスチャは WebGL用のチュートリ アルサイト3)において提供されているものを使用 した.

本研究のユーザインタフェースでは WebGL

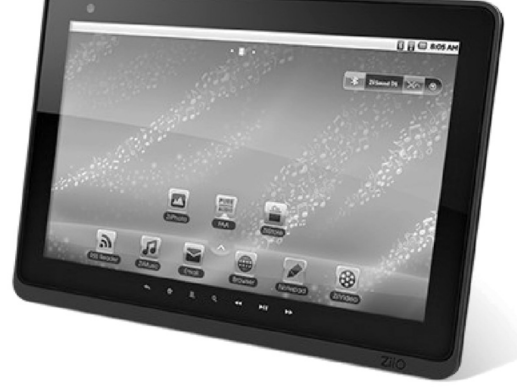

図2 Androidタブレット端末 ZiiO 10

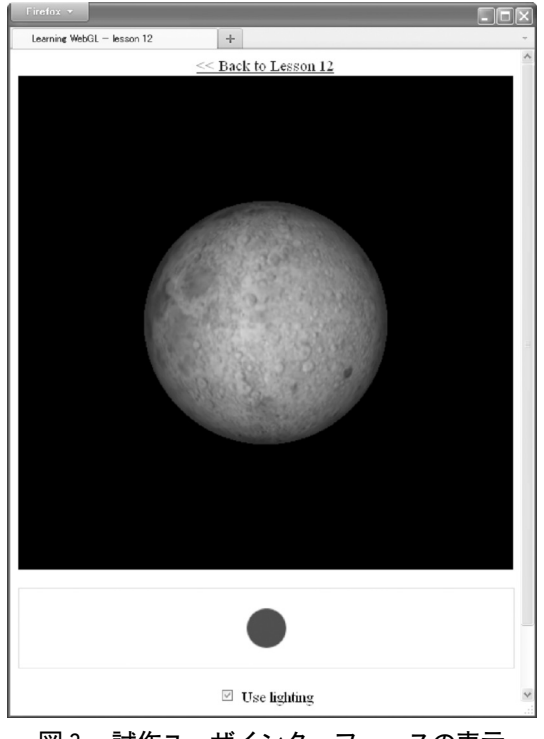

を表示する canvasの下に全く同じ大きさのコン トローラーとなる canvasが重なっている配置と なっている.画面上をタップしてオブジェクトを 回転させる際には,画面上の水平軸と垂直軸の両 方で同時に回転角を指定させて回転させる必要が ある.また回転量はタップ/クリックした点と中 心点との差から求める。このために canvas上の タップポイントの座標値から三平方の定理を利用 して水平軸及び垂直軸上での回転角及び回転量を 求めている.

WebGL の canvas ではタップ/クリック操作  $k$ による $x$ 軸及び $v$ 軸の両方での回転, HTML 5 のアニメーション部分ではタップ/クリック操作

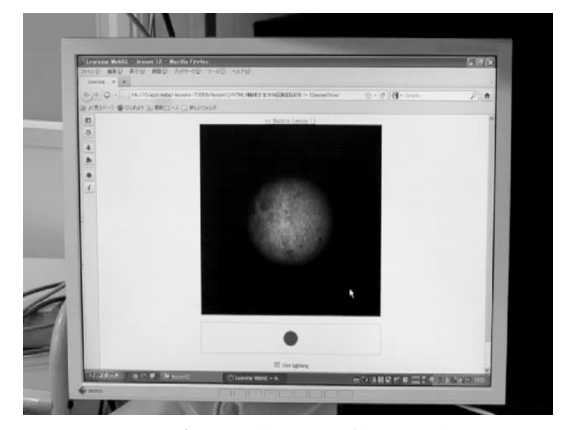

図5 PC用ブラウザでの試作ユーザインター フェースの操作

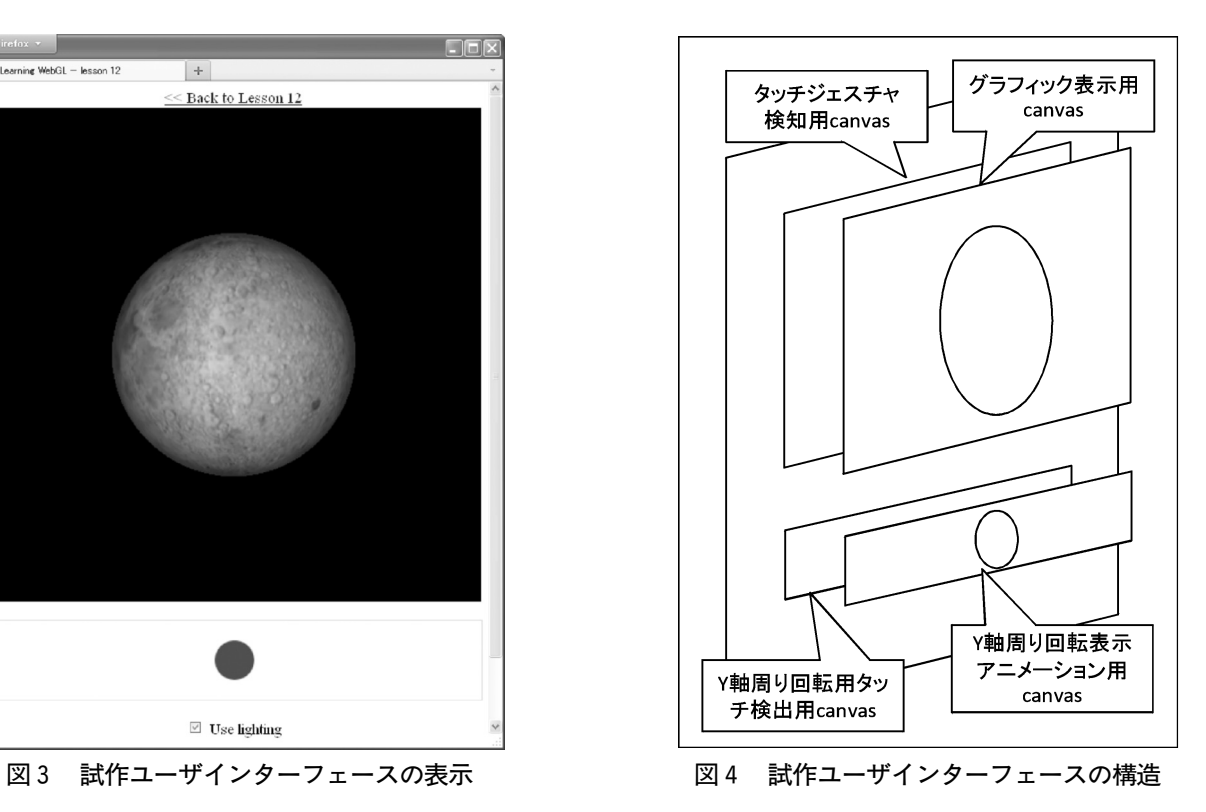

によって月面のモデルを Y 軸周りに回転をさせ ることができる.図3の画面下側にある赤い丸が HTML 5で作成したアニメーションである.こう することで,画像を直接タッチして操作する方法 と,オブジェクト操作用のグラフィックユーザイ ンターフェースを用いる形式の両方を用意でき る.

図5及び図6に PCブラウザと Tablet 上のブ ラウザで同じ Webページを表示している状況を 示す.画面に表示された月面オブジェクトの周囲 の同じ部分をそれぞれマウスクリック/タッチす ることで同じように月面の画像が  $x$  軸及び  $v$  軸 周りに回転することを確認した.

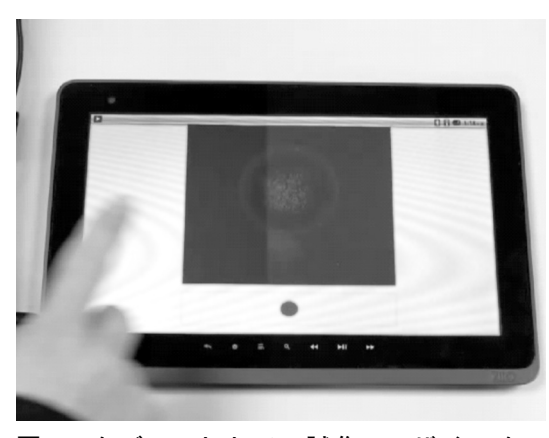

図6 タブレット上での試作ユーザインター フェースの操作

また下の赤い丸の左右をタップすることで赤丸 が左右に移動し,これと同期して月面の画像も回 転することを確認した.

#### 5.結論

本報告では以下の報告を行った.

- 1.タブレット端末で WebGLによる 3D オブ ジェクトを表示する際には従来の PC上でマウ スを用いた操作とは結果が異なる.タップ操作 は両方で共通に用いることができるが,スワイ プ操作ではタブレット上のブラウザが移動して しまい, PC及びタブレットの両方でユーザイ ンタフェースを共通にすることが出来ない問題 点を指摘した.
- 2.指摘した問題点に対して,タブレット端末と PCの両方で共通に用いることを目的として, PC/タブレットの両方で同じく用いることが できるタップ操作を用いたユーザインタフェー スの方式を提案した.
- 3. 提案した方式に基づいてウェブページに組み

込むユーザインターフェースの開発を行い,PC とタブレット端末の両方で同じ動作をすること を確認し,本論文での方式が有効であることが 判明した.

WebGL には、セキュリティ上の問題が指摘さ れ,本格的な運用には至っていない状況であるが, 徐々に普及が進むと考えられる.JavaScriptは汎 用的な言語であるので,機器やシステム構成に起 因する問題を解消するために本研究で用いたユー ザインターフェース用の部品をプログラムとして 提供する方式を今後も進めたいと考えている.

#### 【参考文献】

- 1) 松田晃一:WebGL+HTML5 3D CG プログラミン グ入門, CUTT 出版, p.1, 2012.
- 2) 永野 直,林 秀彦:マルチタッチインタフェースの 認知モデルと教育利用,鳴門教育大学情報教育ジャーナ  $\nu$  No.6 pp.9-13, 2009.
- 3) Learning WebGL,〝http://learningwebgl.com"
- 4) 西畑一馬:Web制作の現場で使う jQueryデザイ ン入門, アスキー・メディアワークス, p.1, 2010.